# **Polyspace® UML Link RH** User's Guide

R2013a

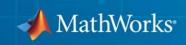

#### **How to Contact MathWorks**

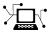

(a)

www.mathworks.comWebcomp.soft-sys.matlabNewsgroupwww.mathworks.com/contact\_TS.htmlTechnical Support

suggest@mathworks.com bugs@mathworks.com doc@mathworks.com service@mathworks.com info@mathworks.com Product enhancement suggestions Bug reports Documentation error reports Order status, license renewals, passcodes Sales, pricing, and general information

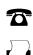

508-647-7001 (Fax)

508-647-7000 (Phone)

The MathWorks, Inc. 3 Apple Hill Drive Natick, MA 01760-2098

For contact information about worldwide offices, see the MathWorks Web site.

Polyspace<sup>®</sup> UML Link<sup>™</sup> RH User's Guide

© COPYRIGHT 1999–2013 by The MathWorks, Inc.

The software described in this document is furnished under a license agreement. The software may be used or copied only under the terms of the license agreement. No part of this manual may be photocopied or reproduced in any form without prior written consent from The MathWorks, Inc.

FEDERAL ACQUISITION: This provision applies to all acquisitions of the Program and Documentation by, for, or through the federal government of the United States. By accepting delivery of the Program or Documentation, the government hereby agrees that this software or documentation qualifies as commercial computer software or commercial computer software documentation as such terms are used or defined in FAR 12.212, DFARS Part 227.72, and DFARS 252.227-7014. Accordingly, the terms and conditions of this Agreement and only those rights specified in this Agreement, shall pertain to and govern the use, modification, reproduction, release, performance, display, and disclosure of the Program and Documentation by the federal government (or other entity acquiring for or through the federal government) and shall supersede any conflicting contractual terms or conditions. If this License fails to meet the government's needs or is inconsistent in any respect with federal procurement law, the government agrees to return the Program and Documentation, unused, to The MathWorks, Inc.

#### Trademarks

MATLAB and Simulink are registered trademarks of The MathWorks, Inc. See www.mathworks.com/trademarks for a list of additional trademarks. Other product or brand names may be trademarks or registered trademarks of their respective holders.

#### Patents

MathWorks products are protected by one or more U.S. patents. Please see www.mathworks.com/patents for more information.

| <b>Revision History</b> | ,           |                                          |
|-------------------------|-------------|------------------------------------------|
| March 2009              | Online Only | Revised for Version 5.3 (Release 2009a)  |
| September 2009          | Online Only | Revised for Version 5.4 (Release 2009b)  |
| March 2010              | Online Only | Revised for Version 5.5 (Release 2010a)  |
| September 2010          | Online Only | Revised for Version 5.6 (Release 2010b)  |
| April 2011              | Online Only | Revised for Version 5.7 (Release 2011a)  |
| September 2011          | Online Only | Revised for Version 5.8 (Release 2011b)  |
| March 2012              | Online Only | Revised for Version 5.9 (Release 2012a)  |
| September 2012          | Online Only | Revised for Version 5.10 (Release 2012b) |
| March 2013              | Online Only | Revised for Version 5.11 (Release 2013a) |
|                         |             |                                          |

# Contents

## Polyspace UML Link RH User's Guide

| Product Description                                                                                           | 1-2               |
|----------------------------------------------------------------------------------------------------|-------------------|
| Code Verification Approach                                                                                    | 1-3               |
| Adding Polyspace Profile to Model                                                                             | 1-                |
| Accessing Polyspace Features                                                                                  | 1-                |
| Configuring Verification Options                                                                              | 1-1               |
| Running a Verification                                                                                        | 1-1               |
| Monitoring a Verification                                                                                     | 1-1               |
| Viewing Polyspace Results<br>Declarations for C Functions Without Arguments                                   |                   |
| Locating Faulty Code in Rhapsody Model                                                                        | 1-1               |
| Template Configuration Files         Using Template Configuration Files         Default Configuration Options | 1-1<br>1-1<br>1-1 |

# Polyspace UML Link RH User's Guide

- "Product Description" on page 1-2
- "Code Verification Approach" on page 1-3
- "Adding Polyspace Profile to Model" on page 1-4
- "Accessing Polyspace Features" on page 1-7
- "Configuring Verification Options" on page 1-10
- "Running a Verification" on page 1-13
- "Monitoring a Verification" on page 1-15
- "Viewing Polyspace Results" on page 1-16
- "Locating Faulty Code in Rhapsody Model" on page 1-17
- "Template Configuration Files" on page 1-19

## **Product Description**

Polyspace<sup>®</sup> UML Link<sup>™</sup> RH software extends Polyspace Client<sup>™</sup> for C/C++ and Polyspace Server<sup>™</sup> for C/C++ products with tools that let you trace Polyspace results from generated C++ code directly to your IBM<sup>®</sup> Rational<sup>®</sup> Rhapsody<sup>®</sup> models. As a result, you can identify parts of the model that do not generate code with run-time errors, and fix design problems that cause run-time errors. You can verify a mix of generated and hand-written code before it is compiled.

#### **Code Verification Approach**

In a collaborative Model-Driven Development (MDD) environment, software run-time errors can be produced by either design issues in the model or faulty handwritten code. You may be able to detect the flaws using code reviews and intensive testing. However, these techniques are time-consuming and expensive.

Through Polyspace UML Link RH software, you can apply Polyspace verification to C, C++ and Ada code that you generate from your IBM Rational Rhapsody model. As a result, you can detect run-time errors and automatically identify model flaws quickly and early during the design process.

For information about installing and using IBM Rational Rhapsody, go to www-01.ibm.com/software/awdtools/rhapsody/.

The approach for using the Polyspace UML Link RH add-in within the IBM Rational Rhapsody MDD environment is:

- Integrate the Polyspace add-in with your Rhapsody project. See "Adding Polyspace Profile to Model" on page 1-4.
- If required, specify Polyspace configuration options in the Polyspace verification environment. See "Configuring Verification Options" on page 1-10.
- Specify the include path to your operating system (environment) header files and run verification. See "Running a Verification" on page 1-13 and "Monitoring a Verification" on page 1-15.
- View results, analyze errors, and locate faulty code within model. See "Viewing Polyspace Results" on page 1-16 and "Locating Faulty Code in Rhapsody Model" on page 1-17.

## **Adding Polyspace Profile to Model**

Before you try to access Polyspace features, you must add the Polyspace profile to your model :

- In the Rhapsody editor, select File > Add Profile to Model. The Add Profile to Model dialog box opens.
- 2 Navigate to the folder Polyspace\_Install\polyspace\plugin\rhapsody\profiles\Polyspace.
- 3 Select the file Polyspace.sbs. Then click Open.

Now, if you right-click a package or file, you see Polyspace features in the context menu.

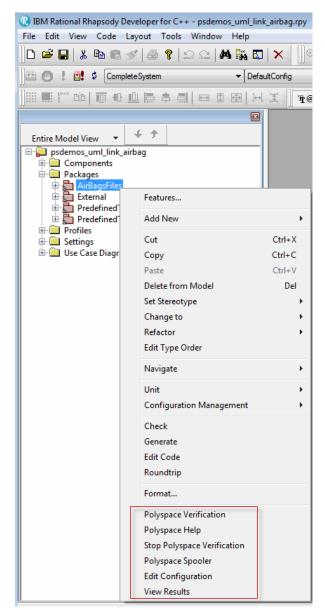

Polyspace Verification is also available from the Tools menu.

**Note** The 64-bit version of the Polyspace product does not support the **Back** to model command with the 32-bit IBM Rational Rhapsody product.

To install the 32-bit Polyspace version, from a DOS command window, run the following command:

DVD\Installer32bits\Windows\Disk1\InstData\VM\Polyspace.exe

#### **Accessing Polyspace Features**

To access Polyspace features in the Rhapsody editor:

1 Open the model that you want to verify. For example, psdemos\_uml\_link\_airbag.rpy in Polyspace\_Install/polyspace/plugin/rhapsody/psdemos. Polyspace\_Install is the location of the Polyspace installation folder.

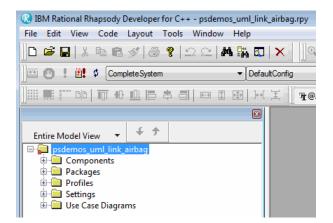

- 2 In the Entire Model View, expand the Packages node.
- **3** Right-click a package, for example, **AirBagFiles**.

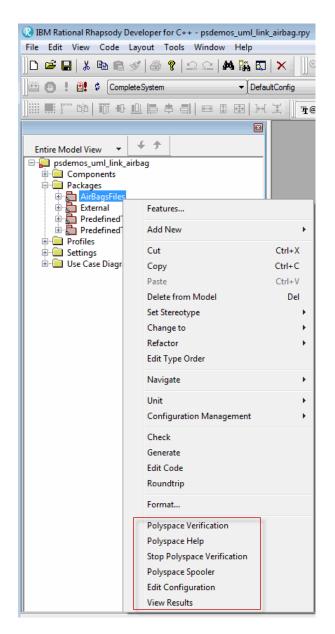

You see the following Polyspace functions in the context menu:

- **Polyspace Verification** Start verification. See "Running a Verification" on page 1-13.
- Polyspace Help Open help.
- **Stop Polyspace Verification** Stop client-based verification. See "Running a Verification" on page 1-13.
- **Polyspace Spooler** Open Polyspace Queue Manager. See "Monitoring a Verification" on page 1-15.
- Edit Configuration Specify verification options. See "Configuring Verification Options" on page 1-10.
- View Results View verification results. See "Viewing Polyspace Results" on page 1-16.

**Note** You must add the Polyspace profile to your model before you try to access Polyspace functions. See "Adding Polyspace Profile to Model" on page 1-4.

# **Configuring Verification Options**

To specify options for your verification:

1 In the Entire Model View, right-click a package or class, for example, AirbagControl.

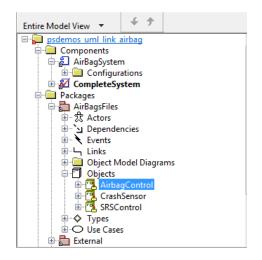

**2** From the context menu, select **Edit Configuration**. The **Configuration** pane of the Polyspace verification environment opens.

| 🐣 Polyspace C:\Polyspace\Polyspace_Common\PolySpace 👝 📃 🛋 |             |                            |  |  |  |
|-----------------------------------------------------------|-------------|----------------------------|--|--|--|
| File Edit Window Help                                     |             |                            |  |  |  |
| 🛃 🗐 Search: 🔍 🗸 🔎                                         |             |                            |  |  |  |
| Configuration                                             |             |                            |  |  |  |
| \$                                                        |             |                            |  |  |  |
| Name                                                      | Value       | Internal name              |  |  |  |
| Analysis options                                          |             |                            |  |  |  |
| General                                                   |             |                            |  |  |  |
| Send to Polyspace Server                                  |             | -server                    |  |  |  |
| Add to results repository                                 |             | -add-to-results-repository |  |  |  |
| ····Keep all preliminary results files                    |             | -keep-all-files            |  |  |  |
| Calculate code metrics                                    |             | -code-metrics              |  |  |  |
| Report Generation                                         |             |                            |  |  |  |
| ····Report template name                                  | Developer 🚽 | -report-template           |  |  |  |
| Output format                                             | RTF 🚽       | -report-output-format      |  |  |  |
|                                                           |             |                            |  |  |  |
| ⊡Compliance with standards                                |             |                            |  |  |  |
|                                                           |             |                            |  |  |  |
| Precision/Scaling                                         |             |                            |  |  |  |
|                                                           |             |                            |  |  |  |

- **3** Select options for your verification. In particular, you must specify the following:
  - Target operating system (-OS-target)
  - Dialect (-dialect)
  - **Include Folders** (-I) Path to your operating system (environment) header files.

**Note** Polyspace provides Linux<sup>®</sup> header files for C++ in include-gnu, which is located within the Polyspace product folder. For example,

 $\verb|C:\Polyspace\PolyspaceForCandCPP_R2011b\Verifier\include\include-gnu|$ 

**4** To save your options, in the top left corner, click the disk button.

For information on how to choose your options, see:

• "Analysis Option Reference" for Ada

- "Analysis Options for C Code"
- "Analysis Options for C++ Code"

#### **Running a Verification**

To start a verification:

 In the Rhapsody editor, select Tools > Polyspace Verification. The software opens the Polyspace Verification dialog box.

| Polyspace Verification                        |                                                        |  |  |  |
|-----------------------------------------------|--------------------------------------------------------|--|--|--|
| POLYSPACE*                                    | <b>Polyspace UML Link</b><br>Rhapsody-5.8.0.7 (R2011b) |  |  |  |
| Results folder: PolyspaceResults\SRSControl_C |                                                        |  |  |  |
| Verification mode: () Class () Expert (Main)  |                                                        |  |  |  |
| Class to verify: SRSControl_C                 | •                                                      |  |  |  |
| Verify with (highlight classes):              | Deselect All                                           |  |  |  |
| CrashSensor_C                                 |                                                        |  |  |  |
| AirbagControl_C                               |                                                        |  |  |  |
|                                               |                                                        |  |  |  |
|                                               |                                                        |  |  |  |
|                                               |                                                        |  |  |  |
| Send to Polyspace server                      |                                                        |  |  |  |
|                                               | Run Cancel                                             |  |  |  |

**Note** Before starting a verification, make sure that the generated code for the model is up to date.

- **2** In the Results folder field, specify a location for your verification results.
- **3** Select the Verification mode:
  - Class Select a specific class from the Class to verify drop-down list. In addition, underVerify with (highlight classes), you can select other classes from the displayed list, for example, CrashSensor\_C.
  - **Expert** The software verifies code according to the **Generate a main** (-main-generator) options that you specify.

- **4** If you want to run the verification on your Polyspace server, select **Send to Polyspace server**.
- **5** Click **Run**. You see verification messages on the **Log** tab of the Rhapsody editor.

```
Run Verification
 Argument 0: '-rtebase-dir'
 Argument 1: 'C:\Polyspace\PolyspaceForCandCPP_R2011b\Verifier\bin'
 Argument 2: '-silent'
 Argument 3: '-call-from-ide'
 Argument 4: 'rhapsody'
 Argument 5: '-cfg'
 Argument 6: 'C:\Polyspace\Polyspace_Common\PolySpaceUMLLink\psdemos\CompleteSystem_C++.cfg'
 Argument 7: '-options-to-overwrite'
 Argument 8: 'C:\Polyspace\Polyspace_Common\PolySpaceUMLLink\psdemos\ps_automatic_options.txt'
 <polyspace-cpp R2011b PID19320 PGID19320>
 Polyspace verification of psdemos uml link airbag project.
 Starting at 06/23/2011, 18h07.
 Options used with Verifier:
  -polyspace-version=CC-8.2.0.5 (R2011b)
  -from=scratch
 -date=23/06/2011
 \mathbb{H} \mathbb{P} \mathbb{H} \setminus \text{Log} \setminus (\text{Check Model}) \times \text{Build} \setminus (\text{Configuration Management})
                                                                  A Animation
```

If your verification is client-based, you can stop your verification. In the **Entire Model View**, right-click, for example, a package or a class. From the context menu, select **Stop Polyspace Verification**.

To stop a verification on the Polyspace Server, use the Polyspace Queue Manager. See "Monitoring a Verification" on page 1-15.

#### **Monitoring a Verification**

If your verification is client-based, you can observe progress on the **Log** tab of the Rhapsody editor.

```
Run Verification
                                                                                                         .
Argument 0: '-rtebase-dir'
  Argument 1: 'C:\Polyspace\PolyspaceForCandCPP R2011b\Verifier\bin'
  Argument 2: '-silent'
  Argument 3: '-call-from-ide'
  Argument 4: 'rhapsody'
  Argument 5: '-cfg'
  Argument 6: 'C:\Polyspace\Polyspace_Common\PolySpaceUMLLink\psdemos\CompleteSystem_C++.cfg'
  Argument 7: '-options-to-overwrite'
  Argument 8: 'C:\Polyspace\Polyspace_Common\PolySpaceUMLLink\psdemos\ps_automatic_options.txt'
  <polyspace-cpp R2011b PID19320 PGID19320>
  Polyspace verification of psdemos_uml_link_airbag project.
  Starting at 06/23/2011, 18h07.
 Options used with Verifier:
  -polyspace-version=CC-8.2.0.5 (R2011b)
  -from=scratch
  -date=23/06/2011
  \mathbb{A} \to \mathbb{N} \setminus \log \langle Check Model \rangle Build \lambda Configuration Management
                                                                  Animation
```

If your verification is running on a Polyspace Server, in the **Entire Model View**, right-click, for example, a package or a class. From the context menu, select **Polyspace Spooler** to display the Polyspace Queue Manager (or Spooler). Use the Polyspace Queue Manager to manage jobs running on any Polyspace Server.

For more information, see:

- "Verification Job Management" for Ada
- "Verification Job Management" for C/C++

## **Viewing Polyspace Results**

To view results from the last completed verification, in the **Entire Model View**, right-click, for example, a package or a class. From the context menu, select **View Results**. The Polyspace verification environment opens, displaying results in the Results Manager perspective.

For more information on Polyspace verification results, see:

- "Run-Time Error Review" for Ada
- "Run-Time Error Review" for C/C++

#### **Declarations for C Functions Without Arguments**

By default, Rhapsody generates declarations for functions without any parameters, using the form:

```
void my_function()
```

rather than:

void my\_function(void)

This can result in the following Polyspace compilation error:

Fatal error: function 'my\_function' has unknown prototype.

To avoid this problem, in Rhapsody, at the project level, set the property C\_CG::Configuration::EmptyArgumentListName to void.

#### Locating Faulty Code in Rhapsody Model

To identify the faulty code within your Rhapsody model using Polyspace verification results:

- 1 In the Results Manager perspective of the Polyspace verification environment, navigate to an error, for example, a non-initialized variable at line 102 of Airbag Control\_C.
- 2 In the Source pane, right-click the error. From the context menu, select **Back to model**.

| ArbagControl.cpp       Image: Control.cpp         91       )         92                                                                                                    | 곚 Source |                                                 |                                      |  |  |
|----------------------------------------------------------------------------------------------------|----------|-------------------------------------------------|--------------------------------------|--|--|
| <pre>91  }<br/>92  }<br/>93  x = y;<br/>94<br/>95  //#]<br/>96  }<br/>97<br/>98  void AirbagControl_C::ReadEntry() {<br/>99  //#[ operation ReadEntry() {<br/>99  //#[ operation ReadEntry() {<br/>99  int new_altitude;<br/>100  int new_altitude;<br/>101<br/>102  ArmedEntry(new_altitude;<br/>103  if (new_altitude == trv<br/>103  if (new_altitude == trv<br/>104  {<br/>105  *current_data = 100;<br/>106  }<br/>107  else<br/>108  {<br/>109  *current_data = 100;<br/>110  }<br/>110  }<br/>110  }<br/>111  Charles<br/>111  Charles<br/>111  Charles<br/>112  //#]</pre>                                                                                                    | Airbag   | Control.cpp                                     | 4 > 8                                |  |  |
| 92       93       x = y;         94                                                                                                    | ſ        |                                                 | A                                    |  |  |
| 93       x. = y;         94                                                                                                    | 91       | }                                               |                                      |  |  |
| <pre>94 95 //#] 96 } 97 98 void AirbagControl_C::ReadEntry() { 99 //#[ operation ReadEntry() 100 int new_altitude; 101 102 ArmedEntry(new_altitude); 103 if (new_altitude == try  104 { 104 { 104 { 105 *current_data = 100; 106 } 107 else 108 { 109 *current_data = 1000; 108 { 109 *current_data = 1000; 109 *current_data = 1000; 100 } 100 { 110 } 111  111  112 //#]</pre> Back to model 104 105 Ctrl+F 107 else 108 { 109 *current_data = 1000; 109 *current_data = 1000; 100 } 100 { 100 } 100 { 100 } 100       | 92       |                                                 |                                      |  |  |
| <pre>95 //#] 96 } 97 98 void AirbagControl_C::ReadEntry() { 99 //#[ operation ReadEntry() 100 int new_altitude; 101 102 ArmedEntry(new_altitude); 103 if (new_altitude == trv  104 { 105 *current_data = 100; 106 } 107 else 108 { 109 *current_data = 1000; 109 *current_data = 1000; 100 } 100 *Current_data = 1000; 100 *Current_data = 1000; 100 *Current_data =</pre> |          | $\overline{\mathbf{x}} = \overline{\mathbf{x}}$ |                                      |  |  |
| <pre>96 } 97 97 98 void AirbagControl_C::ReadEntry() { 99 //#[ operation ReadEntry() 100 int new_altitude; 101 102 ArmedEntry(new_altitude); 103 if (new_altitude == trv</pre>                                                                                                    |          |                                                 |                                      |  |  |
| <pre>97 98 void AirbagControl_C::ReadEntry() { 99 //#[ operation ReadEntry() 100 int new_altitude; 101 102 ArmedEntry(new_altitude); 103 if (new_altitude == trv  104 { 104 { 105 *current_data = 100; 106 } 107 else 108 { 109 *current_data = 1000; 109 *current_data = 1000; 100 } 100 { 100 { 100</pre>  |          |                                                 |                                      |  |  |
| <pre>97 98 void AirbagControl_C::ReadEntry() { 99 //#[ operation ReadEntry() { 100 int new_altitude; 101 102 ArmedEntry(new_altitude); 103 if (new_altitude == trr  104 { 104 { 104 { 105 *current_data = 100; 106 } 107 else 108 { 109 *current_data = 1000; 108 { 109 *current_data = 1000; 109 *current_data = 1000; 109 *current_data = 1000; 100 } 110 } 111  112 //#] </pre> Back to model 104 105 105 106 107 107 107 107 107 107 107 107 107 107                                                                                                    |          | }                                               | E                                    |  |  |
| <pre>99 //#[ operation ReadEntry() 100 int new_altitude; 101 102 ArmedEntry(new_altitude); 103 if (new_altitude == trv      Back to model 104 { 104 { 105 *current_data = 100; 106 } 107 else 108 { 109 *current_data = 1000; 100 } 109 *current_data = 1000; 110 } 111  111 112 //#]</pre> Back to model 104 105 *Current_data = 1000; 105 *Current_data = 1000; 106 *Current_data = 1000; 107 else 108 { 109 *Current_data = 1000; 100 *Current_data = 1000; 100 *Current_data *Current_data *Current_data *Current_data *Current_data *Current_data *Current_data *Current_data *Current_data *Current_data *Current_data *Current_data *Current_data *Current_data *Current_data *Current_data *Current_data *Curr       |          |                                                 |                                      |  |  |
| 100       int new_altitude;         101       102         103       if (new_altitude == trv )         104       {         105       *current_data = 100;         106       }         107       else         108       {         109       *current_data = 1000;         *current_data = 1000;       Search "true" in all sources         108       {         110       }         111                                                                                                    |          |                                                 |                                      |  |  |
| 101       ArmedEntry(new_altitude);         103       if (new_altitude == trv 3/2         104       {         105       *current_data = 100;         106       }         107       else         108       {         109       *current_data = 1000;         109       *current_data = 1000;         110       }         111                                                                                                    |          |                                                 |                                      |  |  |
| 102       ArmedEntry(new_altitude);         103       if (new_altitude == tru )         104       {         105       *current_data = 100;         106       )         107       else         108       {         109       *current_data = 100;         *current_data = 100;       Search "true" in all sources         109       *current_data = 100;         110       >         111                                                                                                    |          | inc new_alcicude;                               |                                      |  |  |
| 103       if (new_altitude == tru )       Back to model         104       {       Print View - Source code AirbagControl.cpp         105       *current_data = 100;       Search "true" in current source       Ctrl+F         107       else       Search "true" in all sources       Ctrl+F         108       {       Goto Line       Ctrl+L         110       ;       Goto Line       Ctrl+L         111       Add Pre-Justification to Clipboard       Add Pre-Justification to Clipboard                                                                                                    |          | ArmedEntry(new altitude):                       |                                      |  |  |
| 104       {         105       *current_data = 100;         106       }         107       else         108       {         109       *current_data = 1000;         110       }         111                                                                                                    |          |                                                 | to model                             |  |  |
| 105       *current_data       = 100;       Print View - Source code AirbagControl.cpp         106       }       Search "true" in current source       Ctrl+F         107       else       Search "true" in all sources       Ctrl+F         108       {       Goto Line       Ctrl+L         110       *current_data       = 1000;       Fill       Open Source File         111       Add Pre-Justification to Clipboard       Add Pre-Justification to Clipboard                                                                                                    |          | 1                                               |                                      |  |  |
| 107     else     Image: Search "true" in all sources       108     {       109     *current_data = 1000;       110     }       111     Image: Search "true" in all sources       111     Image: Search "true" in all sources       111     Image: Search "true" in all sources       112     //#1                                                                                                    |          | *current data = 100; 😂 Print                    | View - Source code AirbagControl.cpp |  |  |
| 108         {         Search rule in air sources           109         *current_data = 1000;         Goto Line         Ctrl+L           110         }         Fill         Open Source File           111         Add Pre-Justification to Clipboard         Itilities                                                                                                    | 106      | } Searc                                         | h "true" in current source Ctrl+F    |  |  |
| 108         {         Current_data         = 1000;         Goto Line         Ctrl+L           110         }         F∃         Open Source File            111         //#]         Add Pre-Justification to Clipboard                                                                                                    | 107      | else 🖉 Searc                                    | h "true" in all sources              |  |  |
| 109         *current_data         = 1000;           110         }         Gpen Source File           111         Add Pre-Justification to Clipboard           112         //#]                                                                                                    | 108      | {                                               |                                      |  |  |
| 111     Add Pre-Justification to Clipboard       112     //#1                                                                                                    | 109      | *current_data = 1000; Goto                      | Line Ctrl+L                          |  |  |
| 112 //#]                                                                                                    | 110      | } ❤≣ Open                                       | Source File                          |  |  |
|                                                                                                    |          | Add                                             | Pre-Justification to Clipboard       |  |  |
| Create Duplicate Code Window                                                                                                    |          | //#]                                            | e Duplicate Code Window              |  |  |
| 113 } Create Duplicate Code window                                                                                                    |          | }                                               | e Dupicate code window               |  |  |

**Tip** For the **Back to model** command to work, you must have your Rhapsody model open.

The **Back to model** command works best when the Polyspace check is enclosed by the tags //#[ and ]#//.

The software locates the faulty code within your Rhapsody model. Depending on the Rhapsody configuration, the faulty code appears either in a dialog box or in the code view.

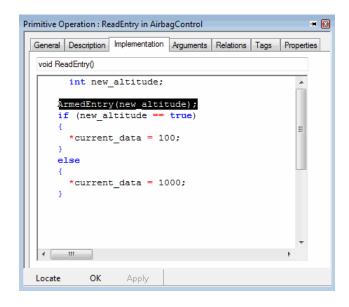

**Note** The 64-bit version of the Polyspace product does not support the **Back to model** command with the 32-bit IBM Rational Rhapsody product.

To install the 32-bit Polyspace version, from a DOS command window, run the following command:

DVD\Installer32bits\Windows\Disk1\InstData\VM\Polyspace.exe

#### **Template Configuration Files**

#### In this section ...

"Using Template Configuration Files" on page 1-19

"Default Configuration Options" on page 1-19

#### **Using Template Configuration Files**

The first time you perform a verification, the software copies a template, Polyspace configuration file, from *Polyspace\_Install*/polyspace/plugin/rhapsody/etc/template\_language.cfg to the project folder. The software also renames the copy *model\_language.cfg*, where:

- *model* is the name of your model
- *language* is the name of the language that the model targets, that is, C, C++, or ADA

You can update the template .cfg file by one of the following means:

- Editing it through the Polyspace verification environment
- Double-clicking the file in a Windows<sup>®</sup> Explorer window
- Replacing the template file with a copy of the .cfg file from a Rhapsody model folder

You can then share a configuration among project members and use the configuration with other projects.

#### **Default Configuration Options**

The template\_language.cfg XML files specify the default option values for code verification.

The file template\_Ada.cfg is:

```
<?xml version="1.0" encoding="UTF-8"?>
<polyspace_project name="template_cfg" language="Ada 95" author="polyspace"
```

```
version="1.0" date="08/04/2011" path="file:/C:/Polyspace/Polyspace_Common
/Rhapsody/PolyspaceUMLLink/etc/template_ADA.cfg">
        <source>
        </source>
        </include>
        </include>
        <module name="Verification_1" isactive="true">
            <source>
            </source>
            </source>
            </source>
            </source>
            </source>
            </source>
            </source>
            </source>
            </source>
            </source>
            </source>
            </source>
            </source>
            </source>
            </source>
            </source>
            </source>
            </source>
            </source>
            </source>
            </source>
            </source>
            </source>
            </source>
            </source>
            </source>
            </source>
            </source>
            </source>
            </source>
            </source>
            </source>
            </source>
            </source>
            </source>
            </source>
            </source>
            </source>
            </source>
            </source>
            </source>
            </source>
            </source>
            </source>
            </source>
            </source>
            </source>
            </source>
            </source>
            </source>
            </source>
            </source>
            </source>
            </source>
            </source>
            </source>
            </source>
            </source>
            </source>
            </source>
            </source>
            </source>
            </source>
            </source>
            </source>
            </source>
            </source>
            </source>
            </source>
            </source>
            </source>
            </source>
            </source>
            </source>
            </source>
            </source>
            </source>
            </source>
            </source>
            </source>
```

The file template C.cfg is:

```
<?xml version="1.0" encoding="UTF-8"?>
<polyspace_project name="template_cfg" language="C" author="polyspace"
version="1.0" date="08/04/2011" path="file:/C:/Polyspace/Polyspace Common
/Rhapsody/PolyspaceUMLLink/etc/template C.cfg">
  <source>
  </source>
  <include>
  </include>
  <module name="Verification 1" isactive="true">
    <source>
   </source>
    <optionset name="template cfg" isactive="true">
      <option flagname="-OS-target">no-predefined-OS</option>
      <option flagname="-allow-undef-variables">true</option>
      <option flagname="-respect-types-in-fields">true</option>
      <option flagname="-respect-types-in-globals">true</option>
    </optionset>
  </module>
</polyspace project>
The file template_C++.cfg is:
```

```
<?xml version="1.0" encoding="UTF-8"?>
<polyspace_project name="template_cfg" language="C++" author="polyspace"
```

```
version="1.0" date="08/04/2011" path="file:/C:/Polyspace/Polyspace_Common
/Rhapsody/PolyspaceUMLLink/etc/template C++.cfg">
  <source>
  </source>
  <include>
  </include>
  <module name="Verification 1" isactive="true">
    <source>
   </source>
   <optionset name="template_cfg" isactive="true">
      <option flagname="-D">[OM NO FRAMEWORK MEMORY MANAGER]
      <option flagname="-OS-target">no-predefined-OS</option>
      <option flagname="-allow-undef-variables">true</option>
      <option flagname="-dialect">gnu</option>
      <option flagname="-respect-types-in-fields">true</option>
      <option flagname="-respect-types-in-globals">true</option>
      <option flagname="-target">i386</option>
    </optionset>
  </module>
</polyspace project>
```